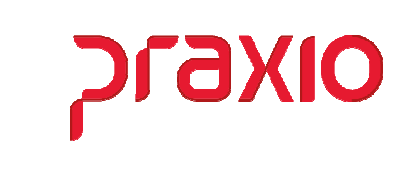

O intuito deste material é facilitar o dia a dia do cliente para utilização da rotina de Punição Progressiva.

## Itens abordados:

- Agrupamento de Ocorrências
- Parâmetro para Punição Progressiva

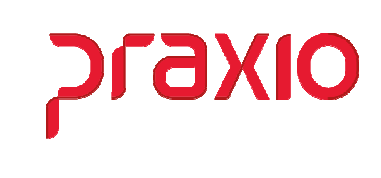

## Agrupamento de Ocorrências

Para que a punição progressiva seja utilizada é necessário a criação de grupos de ocorrências que pode ser classificada por Baixo, Médio, Grave ou Gravíssima por exemplo, se esta for a necessidade da sua empresa, ou simplesmente criar um agrupamento com todas as ocorrências.

O agrupamento de Punição deverá ser cadastrado no módulo de Folha de Pagamento no menu Cadastros-> Frequência -> Agrupamento de Ocorrências tipo de agrupamento 300 (Agrupamento para Punição Progressiva) ou no módulo de Frequência, no menu Cadastros -> Frequência -> Agrupamento de Ocorrências - tipo de agrupamento 300 (Agrupamento para Punição Progressiva), onde deverão ser agrupadas as ocorrências.

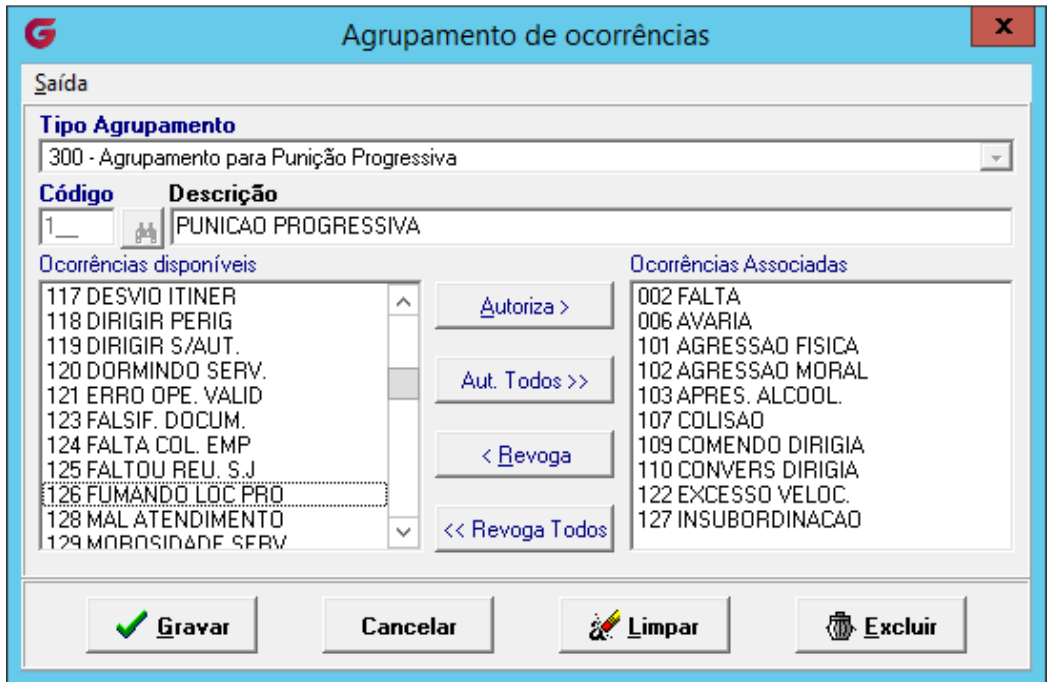

Após definir as ocorrências no agrupamento, devemos ter cadastrado as punições que serão associadas no parâmetro, lembrando que para surtir o efeito esperado todas as ocorrências associadas no agrupamento tem que ter a opção de punição marcada.

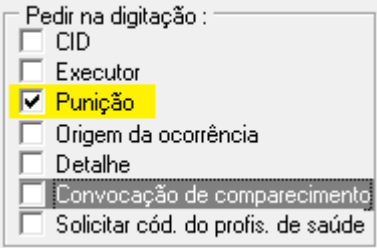

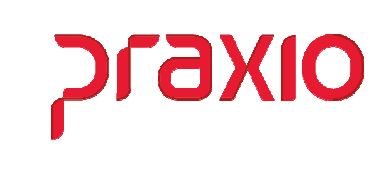

Através dos módulos:

Folha de Pagamento > Cadastros > Frequência > Códigos de Punição Frequência > Cadastros > Frequência > Códigos de Punição Recursos Humanos > Cadastro > Ficha de Conduta > Códigos de Punição

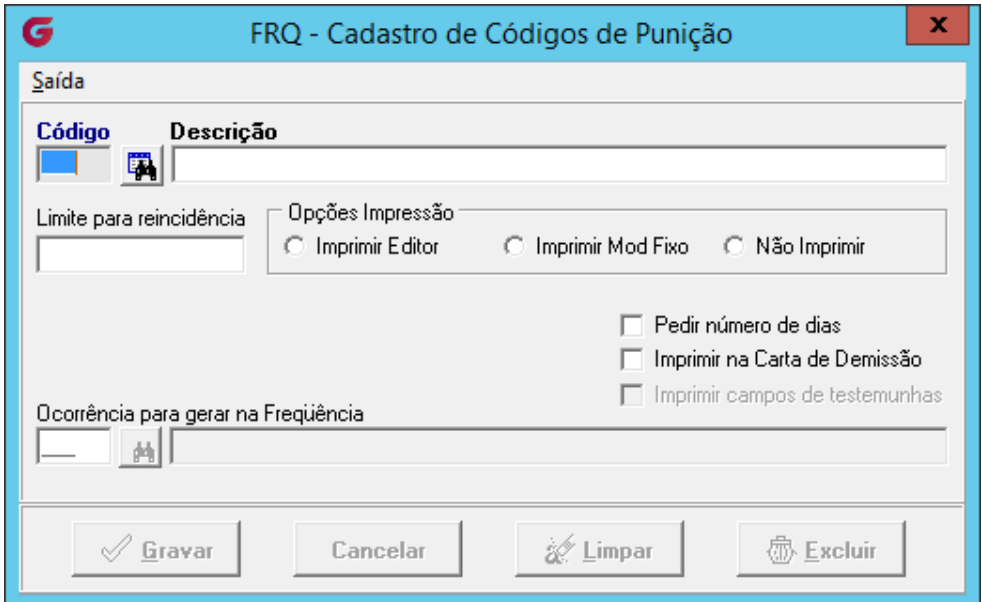

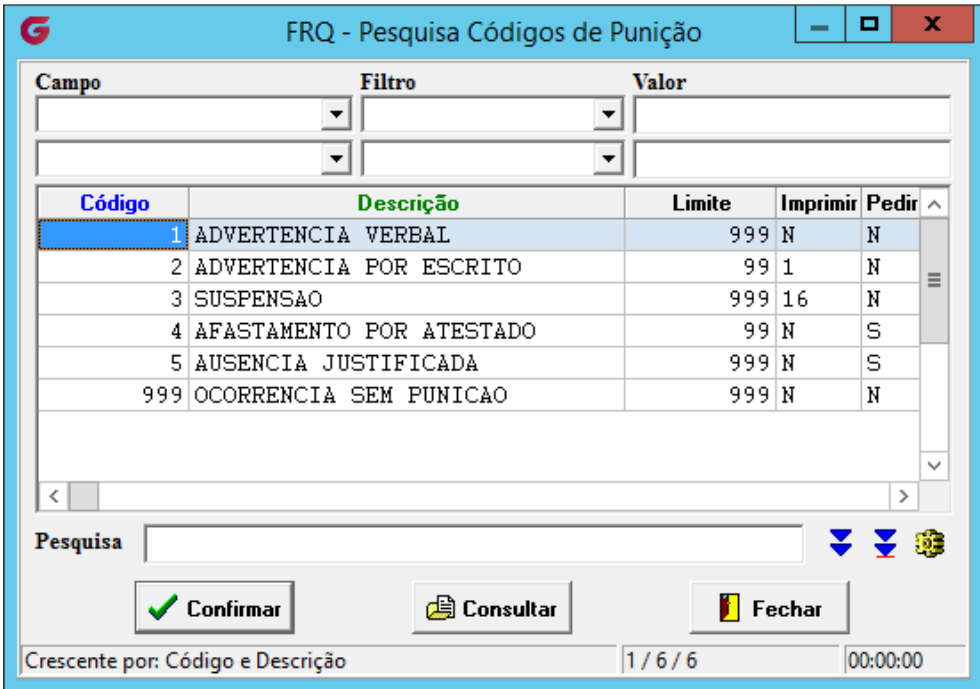

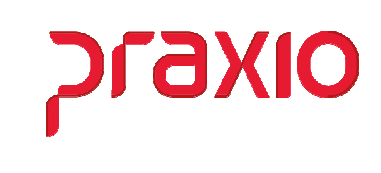

## Parâmetros para Punição Progressiva

Agora após a definição das ocorrências e punições, podemos realizar a parametrização da punição progressiva no módulo de Recursos Humanos no menu Cadastro > Ficha de Conduta > Punição Progressiva e no módulo de Folha de Pagamento, no menu Cadastros > Funcionários > Punição Progressiva.

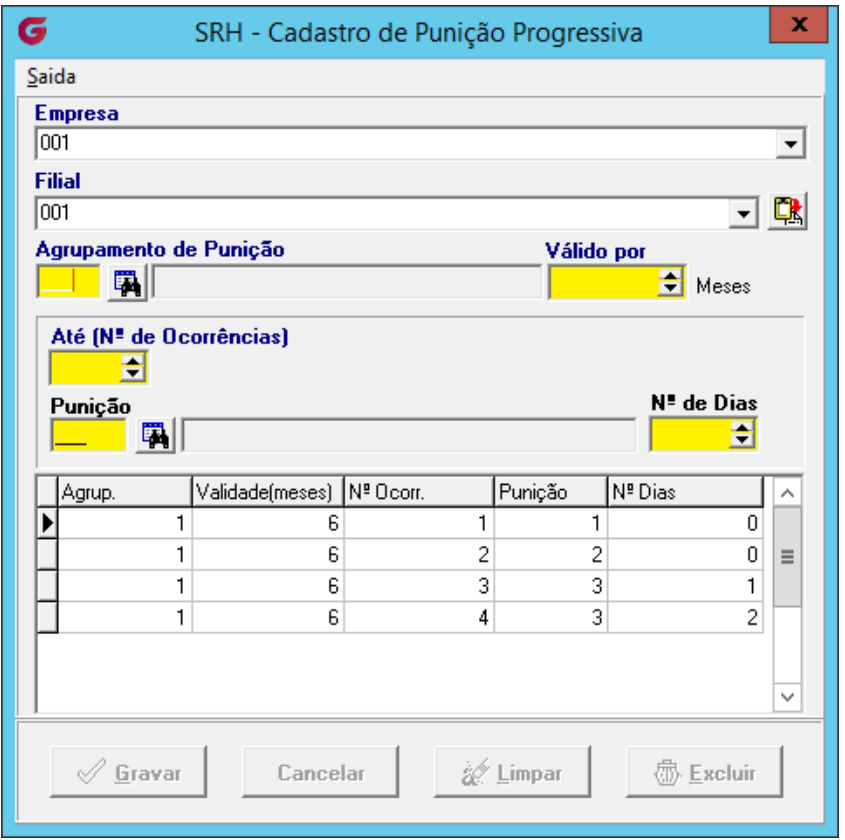

Nesta tela precisa associar:

- Código do Agrupamento cadastrado
- Validade de meses que esta punição progressiva será valida
- A ordem que deverá ser seguida
- $\checkmark$  Gerar uma sequencia de punições e nº de Dias da punição.

Quando cadastrar a ficha de conduta e a ocorrência lançada estiver neste agrupamento o sistema irá indicar a punição a ser aplicada.

Recursos Humanos - SRH **Punição Progressiva** 

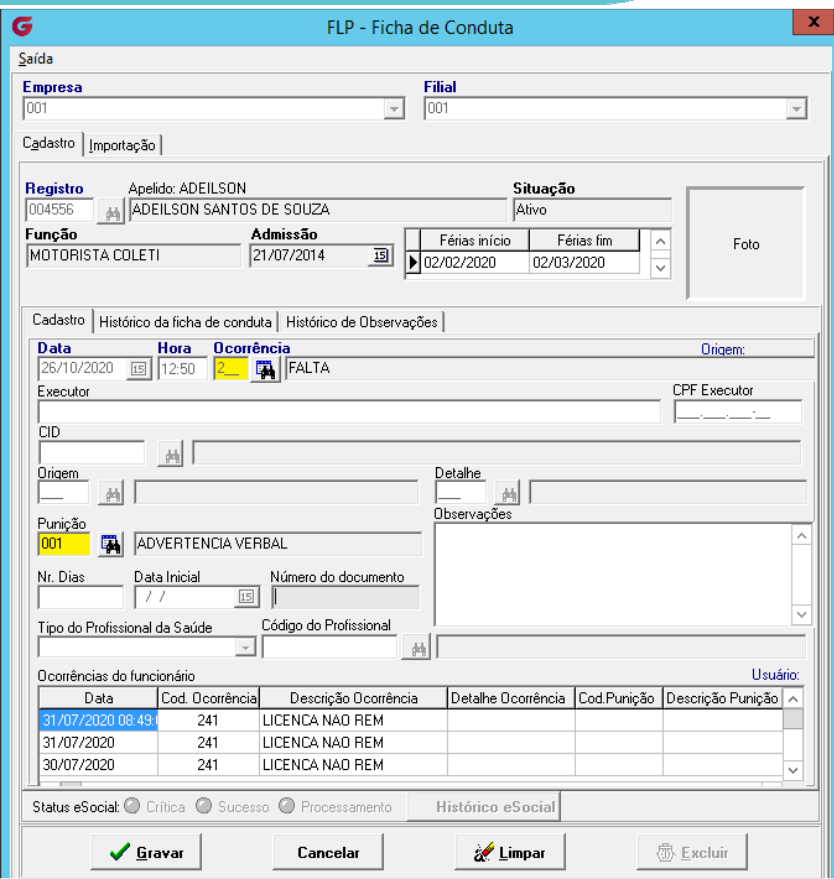

praxio

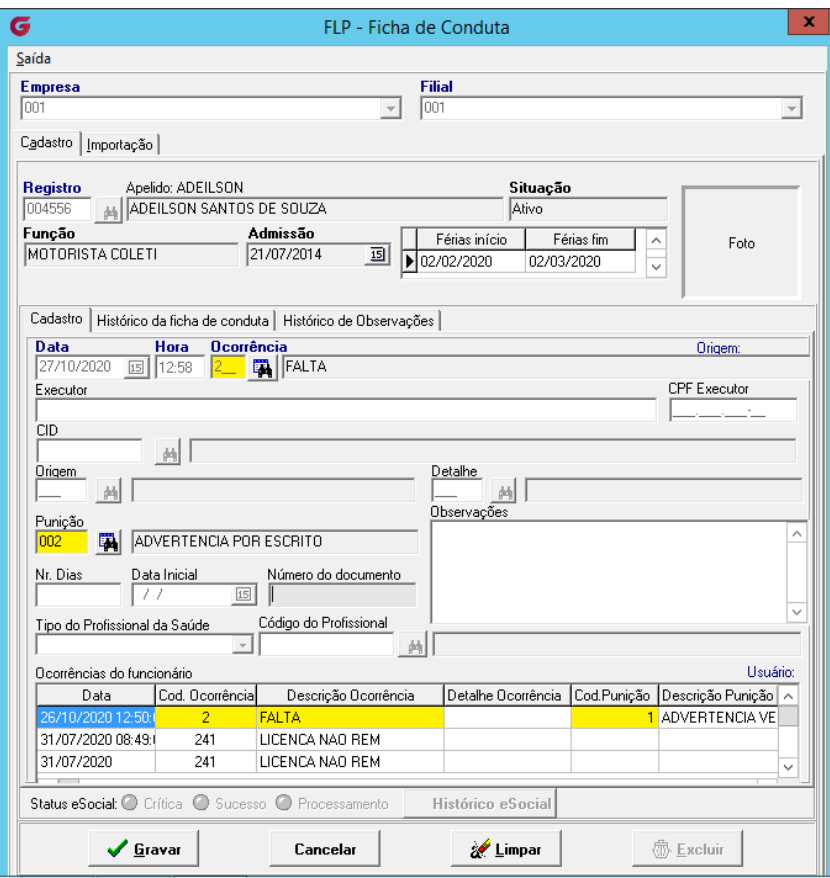